*Příloha 2 – Návrh řešení časového okna 10.00 – 12.00*

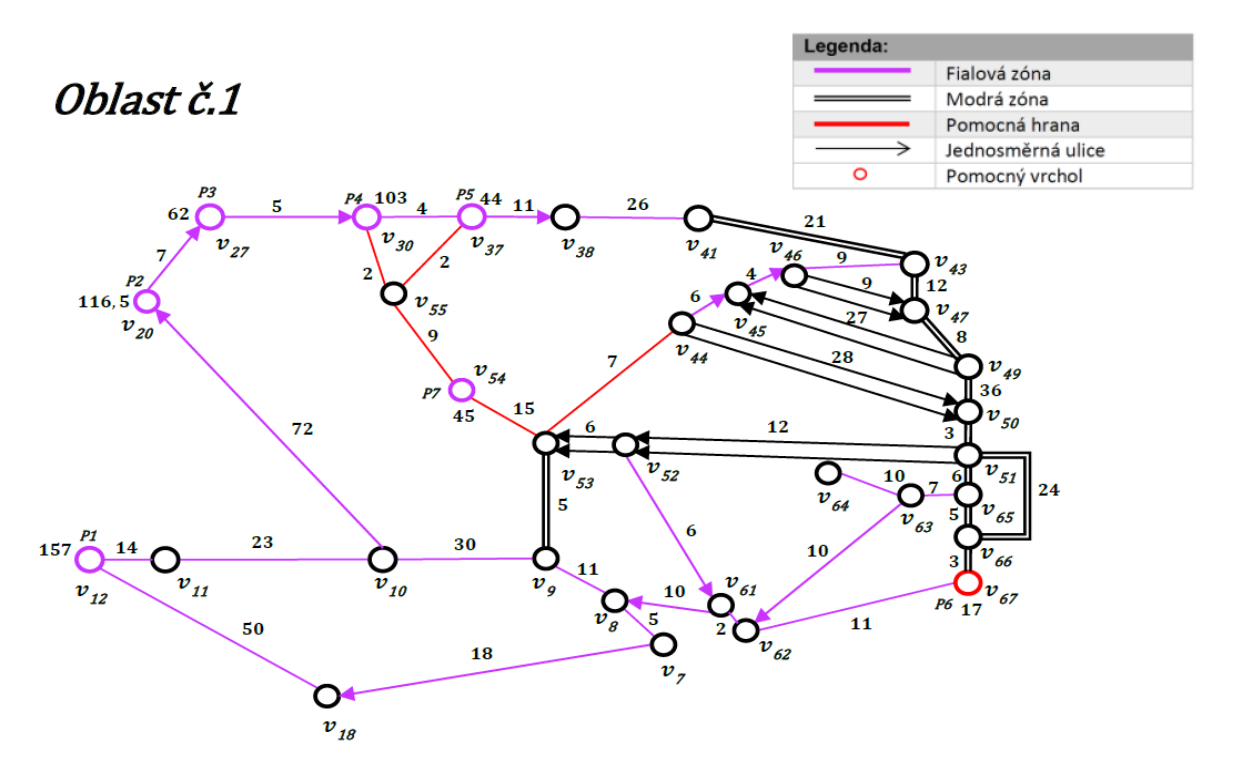

*Obrázek 1- Multimigraf pro časové okno 10:00 – 12:00, zdroj: [autor]*

### • *Koncový vrchol v<sup>45</sup>* (viz Tabulka 1):

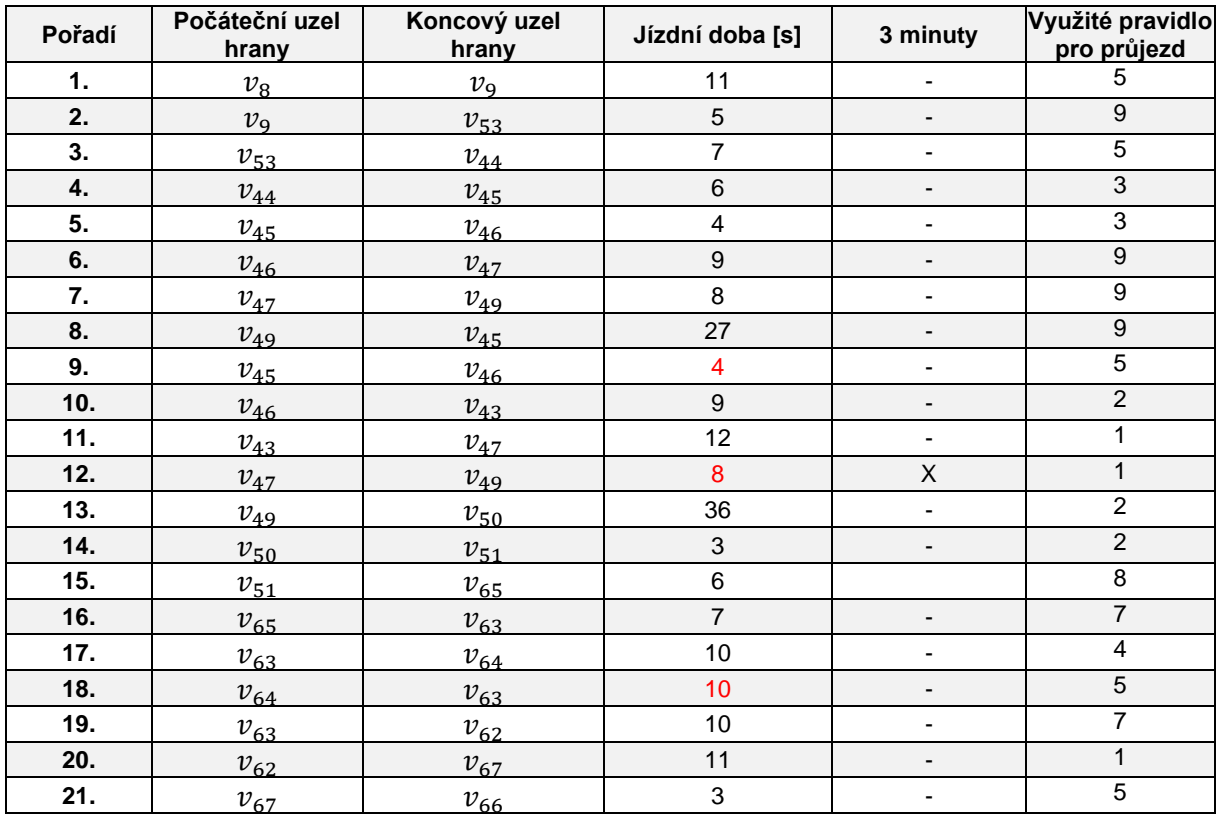

*Tabulka 1 - Návrh řešení pro časové okno od 10:00 do 12:00 s koncovým vrcholem v45, zdroj: [autor]*

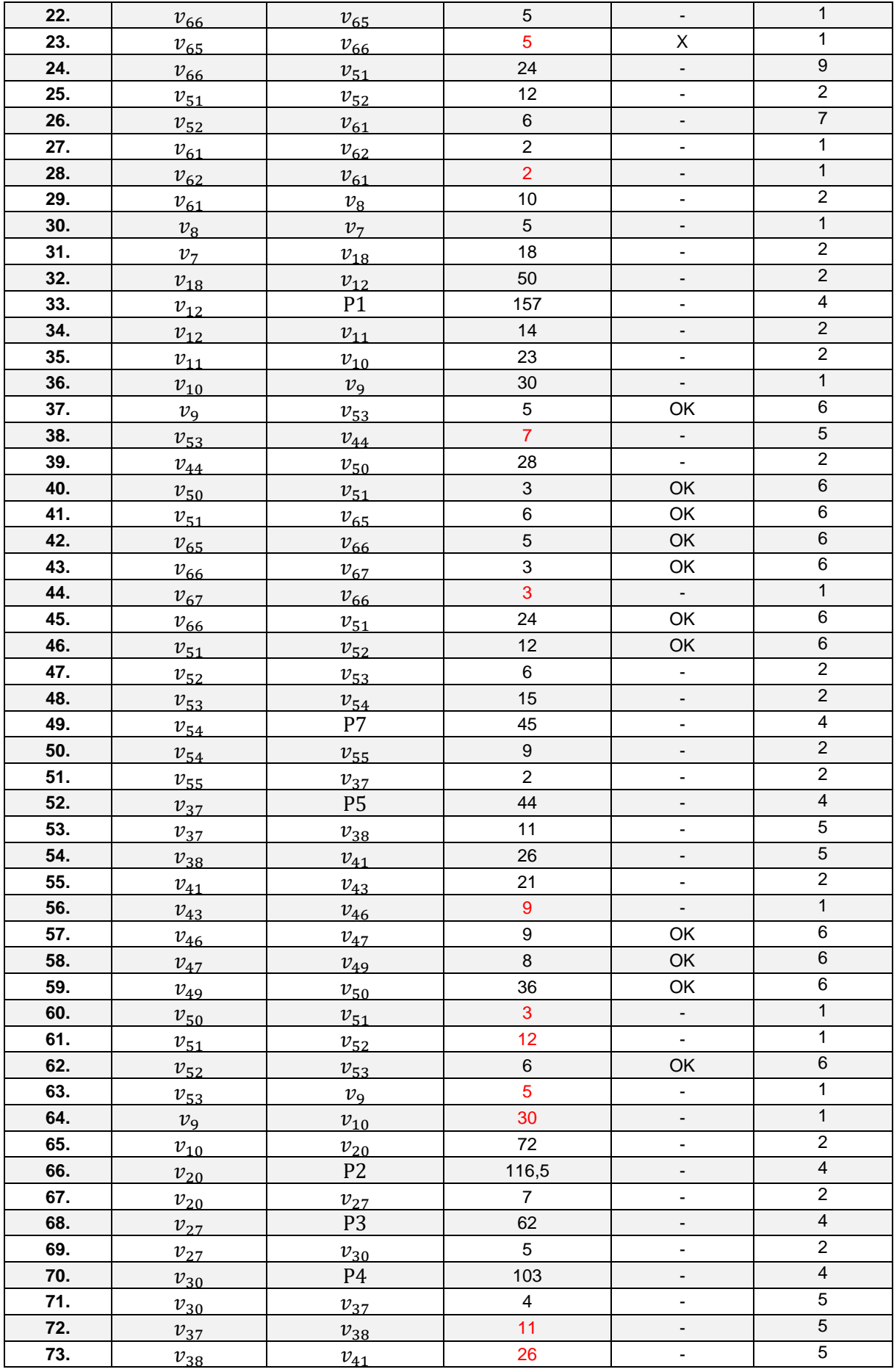

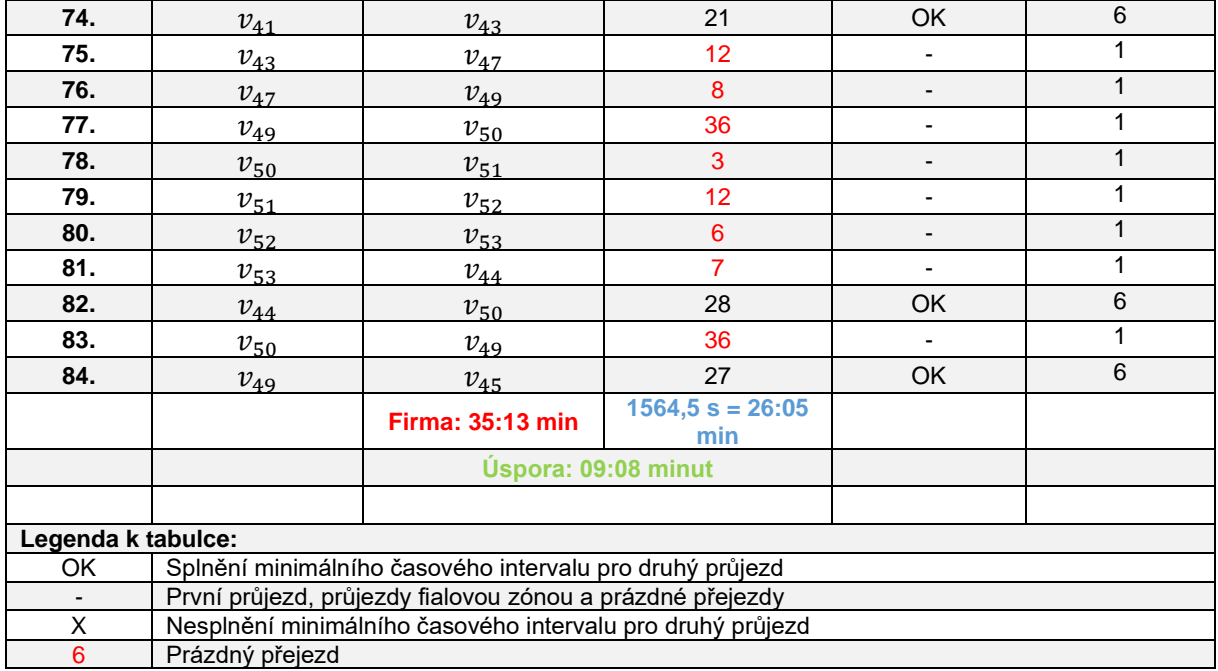

# • *Výstupní vrchol v<sup>67</sup>* (viz Tabulka 2):

*Tabulka 2 - Návrh řešení pro časové okno od 10:00 do 12:00 s výstupním vrcholem v67, zdroj: [autor]*

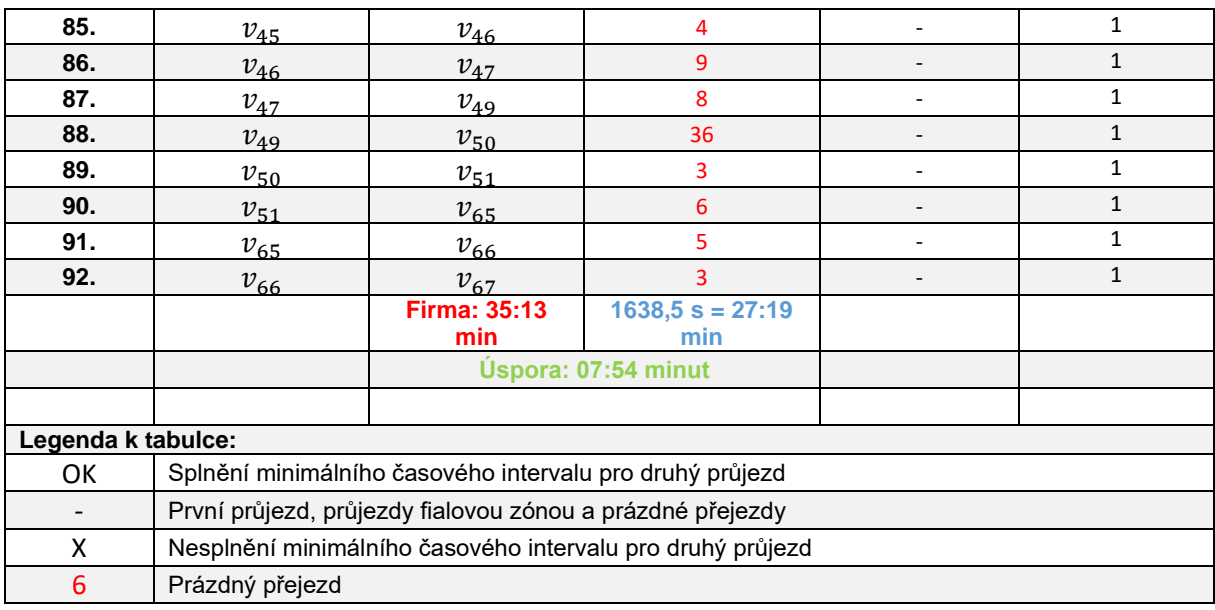

# • *Výstupní vrchol v<sup>30</sup>* (viz Tabulka 3):

#### *Tabulka 3 - Návrh řešení pro časové okno od 10:00 do 12:00 s výstupním vrcholem v30, zdroj: [autor]*

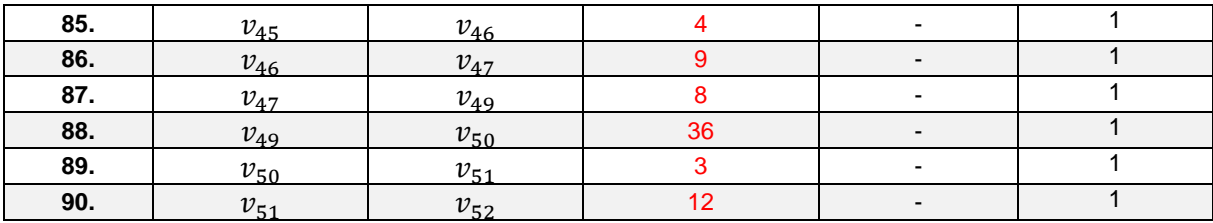

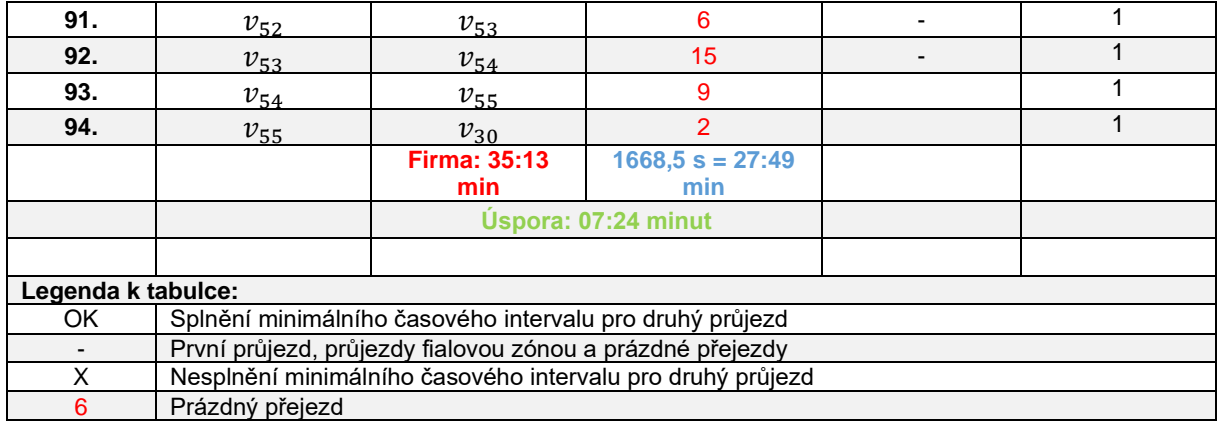

### • *Výstupní vrchol v<sup>18</sup>* (viz Tabulka 4):

*Tabulka 4 - Návrh řešení pro časové okno od 10:00 do 12:00 s výstupním vrcholem v18, zdroj: [autor]*

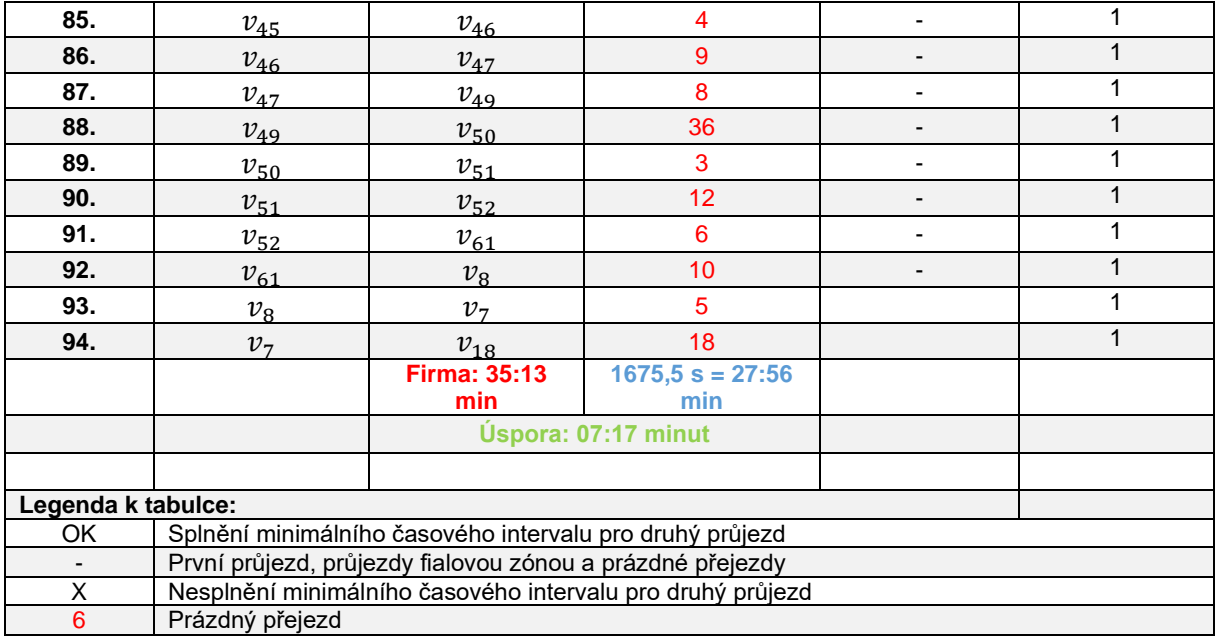

# • *Výstupní vrchol v<sup>7</sup>* (viz Tabulka 5):

*Tabulka 5 - Návrh řešení pro časové okno od 10:00 do 12:00 s výstupním vrcholem v7, zdroj: [autor]*

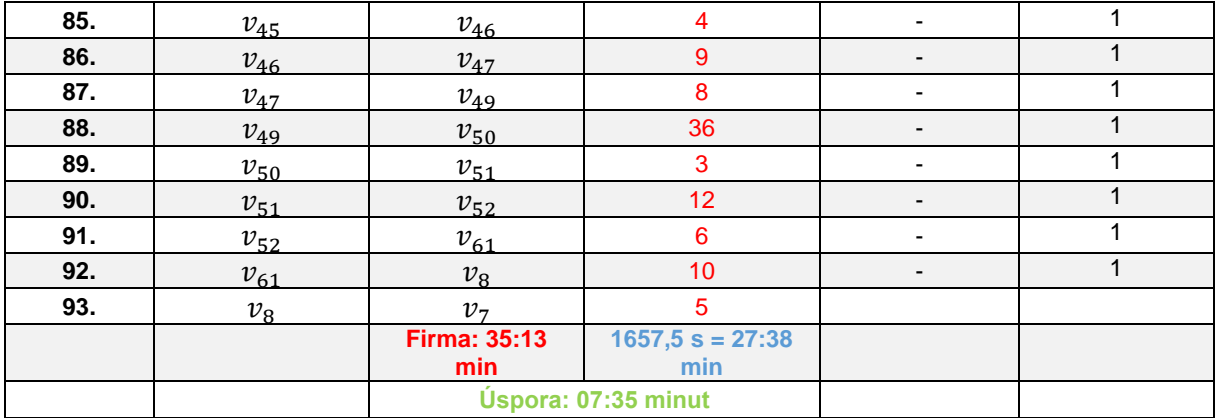

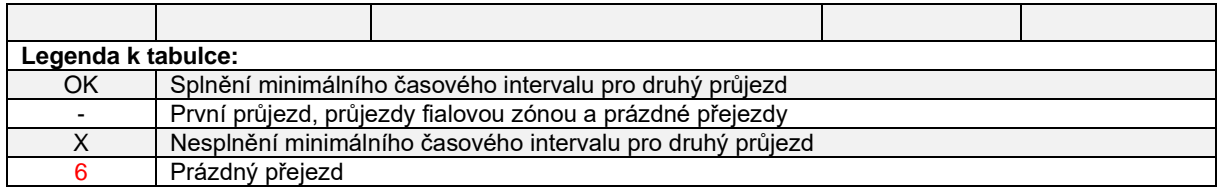

### *Tabulka 6 - Přehled rozhodovacích pravidel pro výběr hrany k obsluze, zdroj: [autor]*

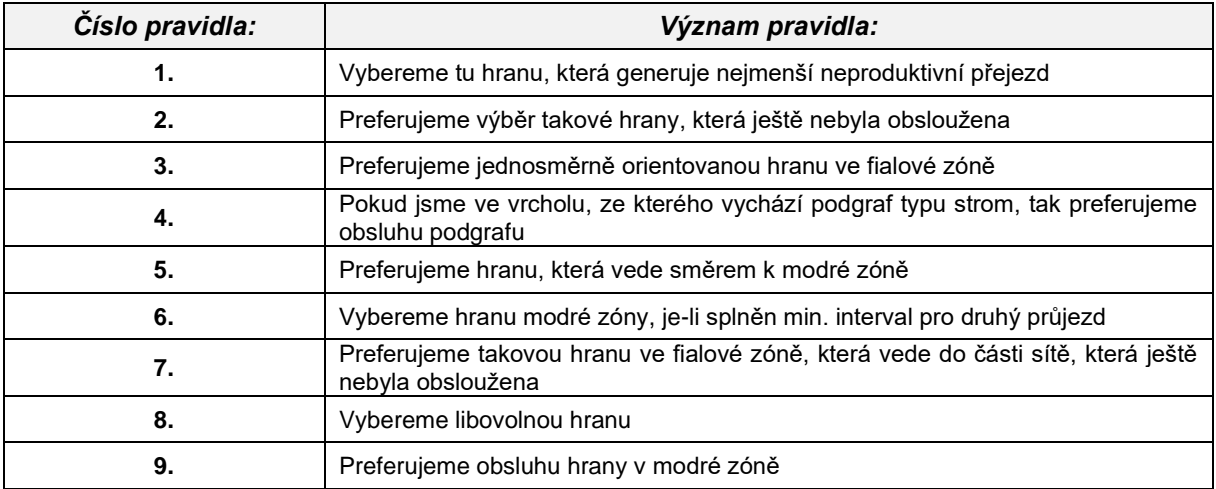

### **Seznam obrázků**

Obrázek 1- Multimigraf pro časové okno 10:00 – 12:00, zdroj: [autor] ................................... 1

### **Seznam tabulek**

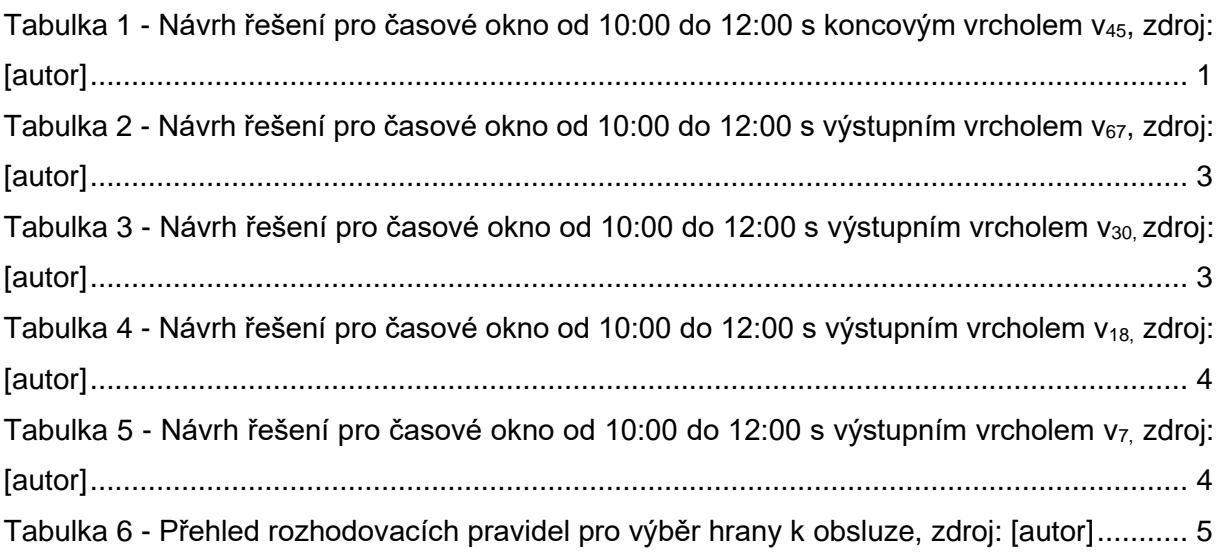